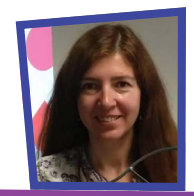

## **My Go-Lab story**

I was introduced to the Go-Lab ecosystem during a workshop in the Future Classroom Lab at European Schoolnet (EUN). In order to feel comfortable working with Go-Lab, I used the support page and started getting used to the platforam. I studied the tools in detail and decided to introduce Go-Lab during my STEM lessons, checking 4 ILSs and modifying them for my classroom lessons.

**Go-Lab training and support**

I think the platform is made easy on purpose. While plenty of training is available, both in person and online, I mainly tried to "have a go" at it and basically trained by myself!

## **Go-Lab in my school**

My experience with the implementation of Go-Lab in my school was very positive. Two teachers of Biology and Chemistry found it easy to incorporate Go-Lab in their teaching. My colleagues were attracted to the way my lessons changed and were impressed by the facility of its implementation. As a result, both my school's administration and the teachers were very supportive of it.

**Go-Lab in my classroom**

I implement Go-Lab in my classroom very often, and due to its online experiments, I started using it more frequently as they take less time compared to real labs. Thanks to Go-Lab, I now manage to plan my lessons more efficiently and my colleagues were eager to start using it.

**Go-Lab 's influence on students**

Students love working with Go-Lab and using ILSs. I see a noticeable effect on my students' learning as they study more effectively, are more interested and as a result remember concepts and theories more easily because they relate "fun" and "knowledge".

Ø

**© Next-Lab - Next Generation Stakeholders and Next Level Ecosystem for Collaborative Science Education with Online Labs. This project has received funding from the European Union's Horizon 2020 research and innovation programme under grant agreement No 731685.**

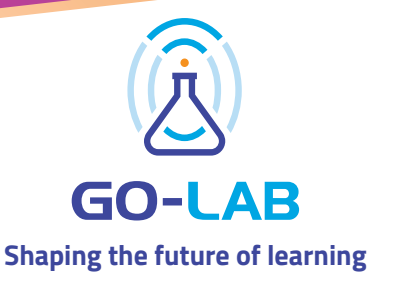

Powered by nextlab